# **Дисциплина «Ботаника»**

## **дата 16.12.2023**

*Задания выполняются в текстовом редакторе Microsoft Word. После выполнения задания работу необходимо выслать по электронной почте [olkond@yandex.ru](mailto:olkond@yandex.ru)*

*Задание оправляются день в день, т.е. данную работу необходимо отправить мне на почту 16.12.2023 до 24.00* 

# **ПРАКТИЧЕСКАЯ РАБОТА**

# **ТЕМА: ИЗУЧЕНИЕ ПРЕДСТАВИТЕЛЕЙ ОТДЕЛА ПОКРЫТОСЕМЕННЫЕ, КЛАСС ДВУДОЛЬНЫЕ.**

**Задание 1:** Составить электронный гербарий представителей отдела Покрытосеменные, класс Двудольные.

# При ответе на задание следует использовать:

- − интернет ресурсы: [https://ru.wikipedia;](https://ru.wikipedia/)
- − приложения № 1, 2 к данному учебному занятию.

## **Список растений для составления электронного гербария по теме**

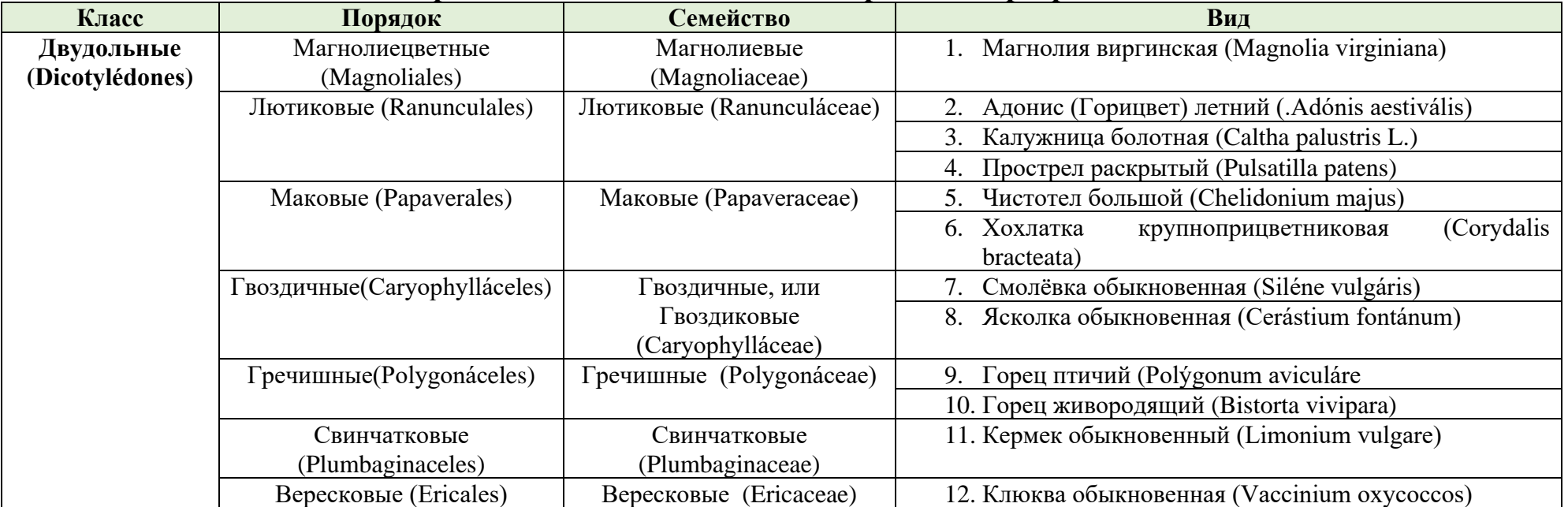

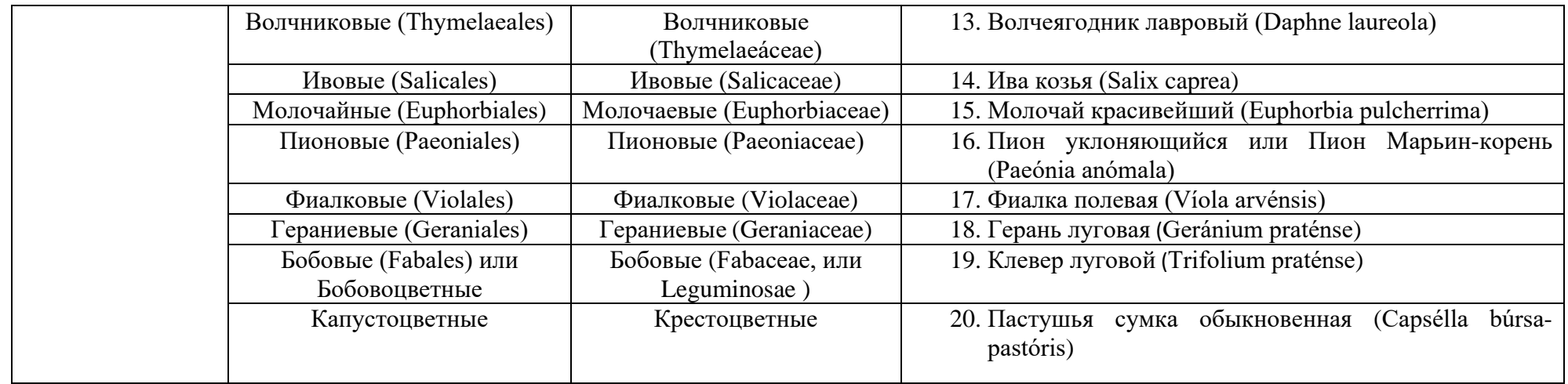

# **Требования к выполнению задания:**

- 1. Задание следует оформить в редакторе Word:
- − шрифт (Times New Roman);
- − размер шрифта (12,10);
- − заглавные буквы в наименовании документа;
- − выравнивание текста по ширине;
- − межстрочный интервал (1,0 пт);
- − описание одного вида должно помещаться **на одной странице.**
- 2. **задание выполняется в бланке ответов (приложение 1**)

**ПРИМЕР ЗАПОЛНЕНИЯ БЛАНКА ОТВЕТА ПРИВЕДЕН НИЖЕ**

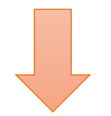

### **Пример заполнения бланка ответов:**

### *Приложение 1*

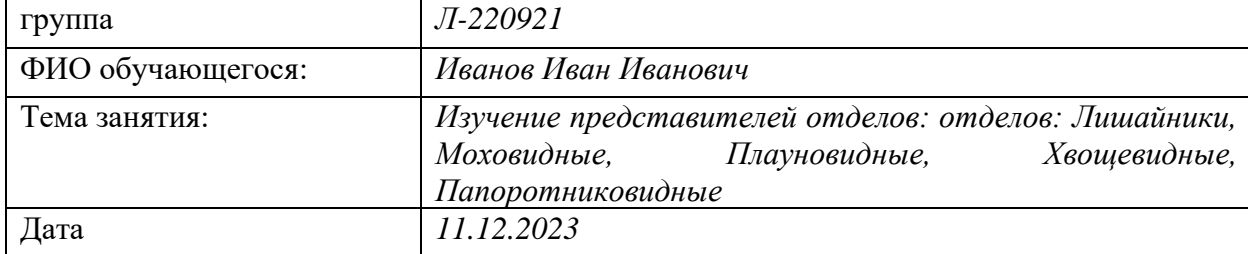

### **БЛАНК ОТВЕТА**

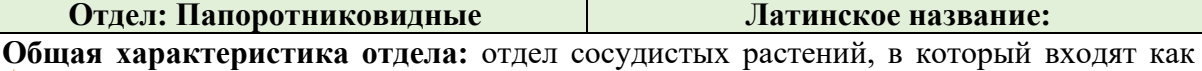

софременные папоротники, так и одни из древнейших высших растений, появившихся ию 405 млн лет назад в девонском периоде палеозойской эры. Гигантские растения из ппы древовидных папоротников во многом определяли облик планеты в конце **возойской — начале мезозойской эры.** 

Общую характеристику отдела даете при использовании: интернет ресурса https://ru.wikipedia.

менные папоротники — одни из немногих древнейших растений, сохранивших льное разнообразие, сопоставимое с тем, что было в прошлом. Папоротники различаются по размерам, жизненным формам, жизненным циклам, юстям строения и другим особенностям. Внешний облик их настолько рен, что люди обычно называют всех их одинаково — «папоротники», не евая, что это самая большая группа споровых растений: существует 48 семейств, 587 родов и 10 620 видов папоротниковидных.

 Разнообразие форм листьев, удивительная экологическая пластичность, устойчивость к переувлажнению, громадное количество производимых спор обусловили широкое распространение папоротников по земному шару. Папоротники встречаются в лесах — в нижнем и верхнем ярусах, на ветвях и стволах крупных деревьев — как эпифиты, в расщелинах скал, на болотах, в реках и озёрах, на стенах городских домов, на сельскохозяйственных землях как сорняки, по обочинам дорог. Папоротники вездесущи, хотя и не всегда привлекают внимание. Самое большое их разнообразие там, где тепло и сыро: тропики и субтропики.

 У папоротников ещё нет настоящих листьев, но они сделали в их направлении первые шаги. То, что у папоротника напоминает лист — вовсе не лист, а по своей природе целая система ветвей, да ещё расположенных в одной плоскости. Так это и называется плосковетка, или вайя, или, ещё одно название, — предпобег.

 Несмотря на отсутствие листа, у папоротников есть листовая пластинка. Этот парадокс объясняется просто: их плосковетки, предпобеги претерпели уплощение, в результате которого появилась пластинка будущего листа — почти не отличимая от такой же пластинки настоящего листа, однако папоротники эволюционно ещё не успели разделить свои вайи на стебель и лист. Глядя на вайю, трудно понять, где — на каком уровне ветвления — заканчивается «стебель», и где начинается «лист», но листовая пластинка уже есть. Не появились лишь те контуры, в пределах которых листовые пластинки объединились так, что их можно было бы назвать листом.

 Папоротники размножаются спорами и вегетативно (вайями, корневищами, почками, афлебиями и так далее). Кроме этого, для папоротников характерно и половое размножение как часть их жизненного цикла.

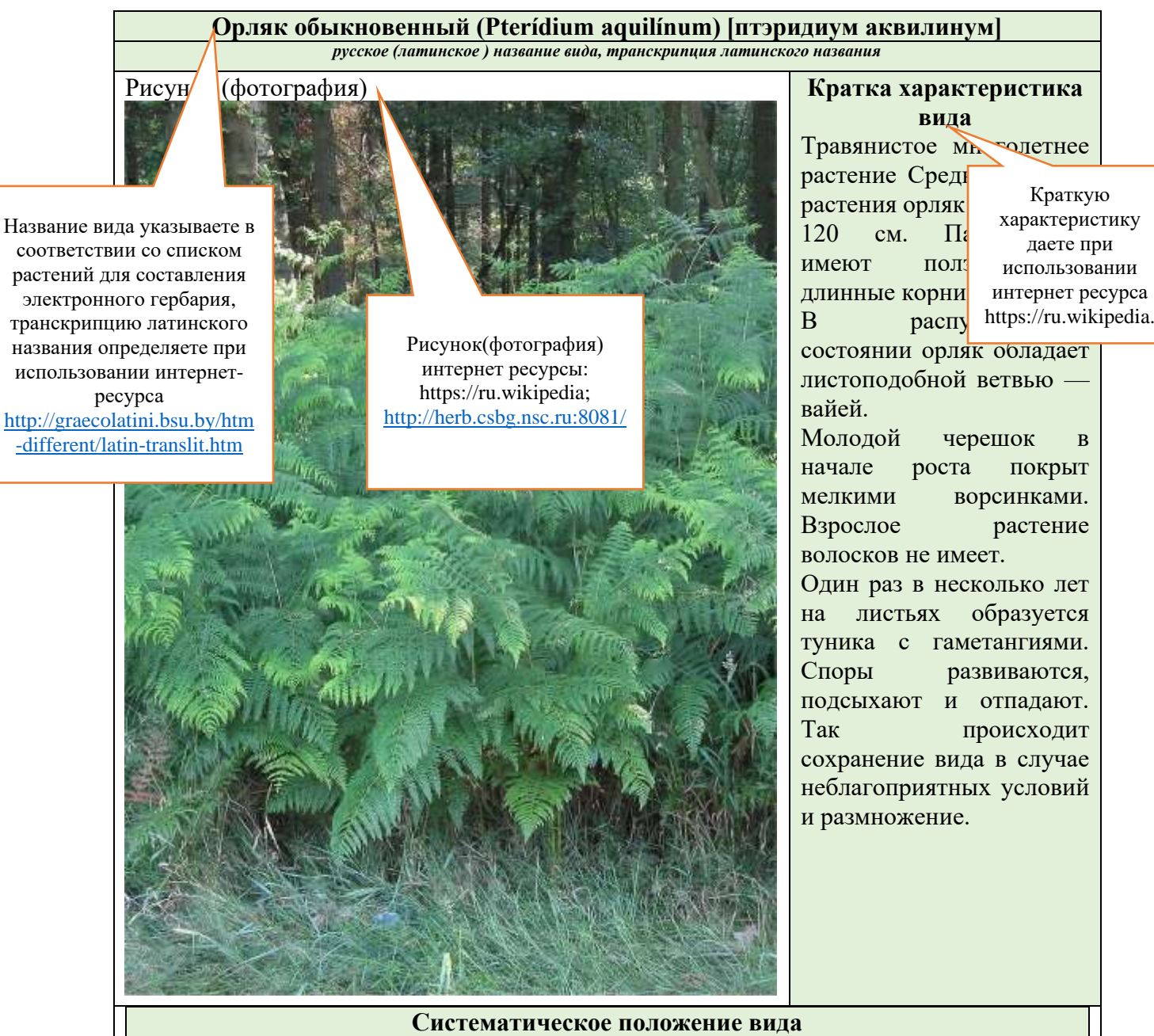

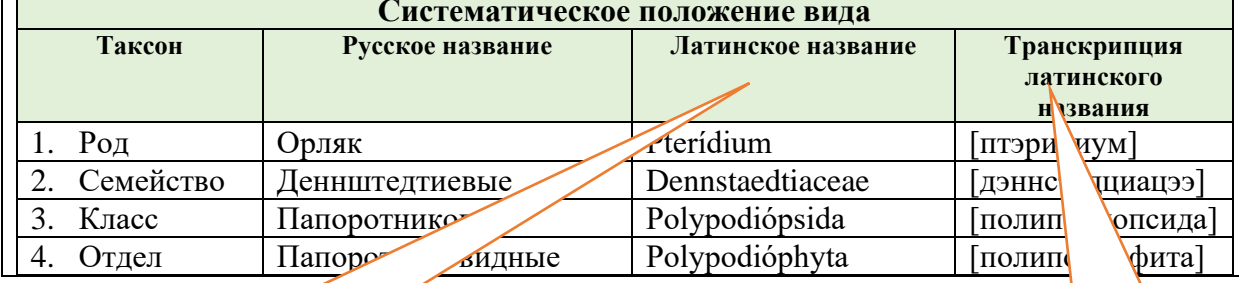

Систематическое положение вида определяете при использовании: списка растений для составления электронного гербария; интернет- ресурса https://ru.wikipedia.

Транскрипцию латинского названия определяете при использовании интернетресурса [http://graecolatini.bsu.by/htm-](http://graecolatini.bsu.by/htm-different/latin-translit.htm)

[different/latin-translit.htm](http://graecolatini.bsu.by/htm-different/latin-translit.htm)

**Описание одного вида должно помещаться на одной стран**